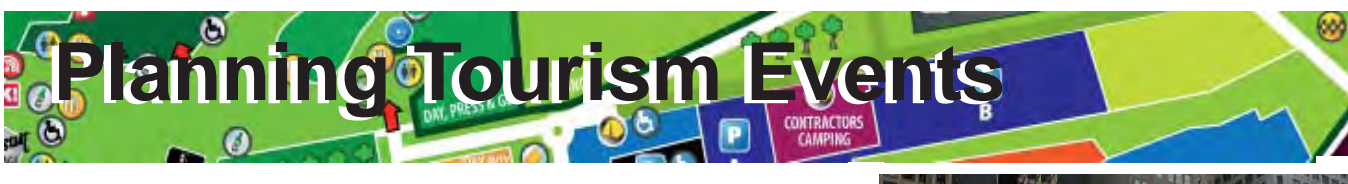

TNTmips provides a variety of tools for managing spatial materials for event planning from selecting the event site to organizing the physical arrangement of booths, stands, stages etc. With GIS, 2D/3D visualization and geospatial analysis tools, TNTmips helps event planners plan, organize, promote, operate and evaluate tourism events. TNTmips also provides a variety of data publishing methods such as hardcopy printing, PDF creation, online mapping, electronic atlases, Google Earth overlays, and 3D simulations to assist in using your spatial information to promote, publicize and manage your events.

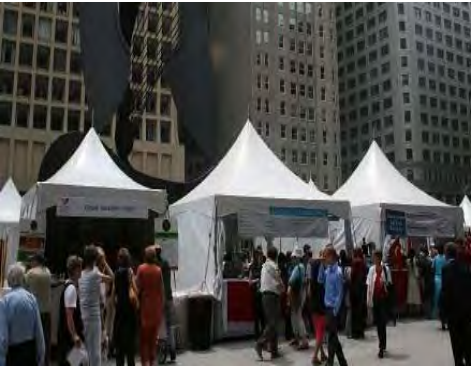

# **Map Creation and Editing**

Create and edit your map layers in the form of vector, CAD, TIN, shape, raster files and spatial databases to organize spatial information related to the event site, activities, travel, accomodation, and services.

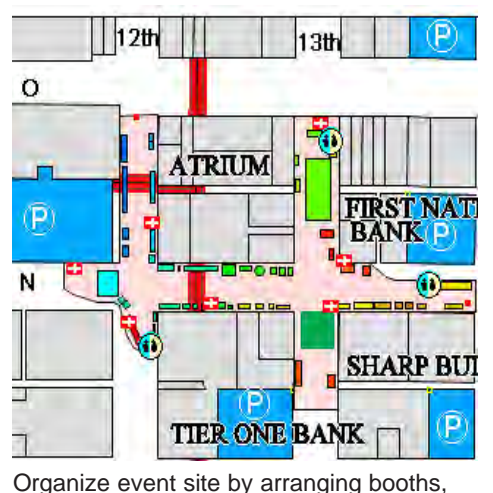

- **• Reference layers:** map over composites of aerial or satellite images, scanned field map, Internet servers... *more*
- **• Editable layers:** edit layers in a composite view with automatic backups and multiple undos *more*
- **• Data integration:** generate new layers by extracting part of existing maps, combining layers, dissolving adjacent polygons based on shared attributes *more*
- **• Relational database:** attributes for editable layers can be in relational database structure or linked to existing external database
- **• Sketching:** draw sketches for interpretation and annotation on map and image layers and save results as CAD object *more*
- **• Templates:** use templates to define relational database structure, database picklists, and styles *more*
- **• GPS input:** read GPS coordinates to add elements to map layers

# **2D and 3D Visualization of the Site**

stands, stages and attaching desired

records to the elements

TNTmips provides a wide range of 2D and 3D visualization options to organize, control, and monitor the event site and the activities.

- **• Data classification:** create color theme maps or graduated symbol maps for visualization and analysis *more*
- **• 3D views:** open oblique perspective 3D views with full control over viewing geometry and visualize your overlays in 3D *more*
- **• Visual data integration:** use transparency effects, and advanced viewing tools in 2D and 3D displays to visually integrate map data with other layers *more*
- **• Database queries:** use queries to select elements with specific attributes to answer location specific questions *more*
- **• Digital photo integration:** visually integrate geotagged digital photos into maps as symbols or pop-in photo keyed to cursor photos into maps as symbols of pop in photo keyed to safect<br>location *more*<br>parade route and a pop-in photo keyed

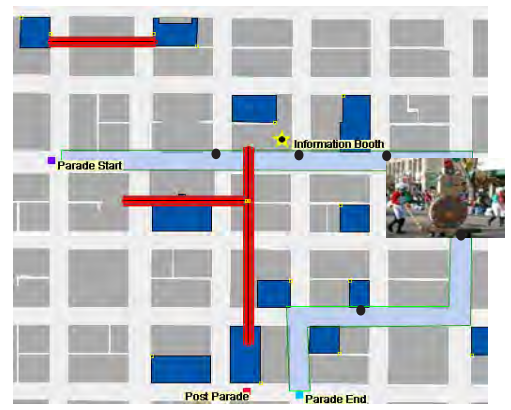

to cursor location

### **Site Selection for Events**

Use wide variety of spatial analysis tools to derive new information from the existing layers and to select the most suitable site for the desired event(s) based on the selected criteria.

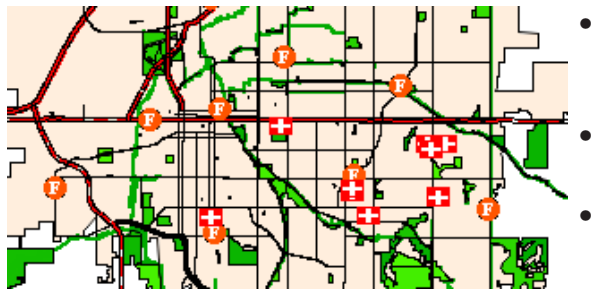

intersect, subtract etc.) *more* **• Proximity analysis:** create buffer zones to generate a zone of a specified distance around alternative event sites *more*

**• Network analysis:** define service areas for event locations within the network, or find shortest, fastest, ... routes to event sites, facilities *more*

**• Overlay analysis:** combine two or more layers of data covering the same area using a variety of operations (union,

**• Multi-criteria decisions:** compare a number of alternatives based on selected criteria using Multi-Criteria Analysis *more*

selecting the event site according to their proximity to the medical facilities and fire stations over the transportation network.

Overlay Analysis to classify public parks for

## **Risk Assestment and Security**

TNTmips includes a full range of tools for assessing risks and providing security for the public during your events and increases the fast response capability in case of emergency.

- **• Integrate information:** visually integrate all sorts of spatial information available for the event site to generate an emergency plan *more*
- **• Visualize evacuation routes and exits:** use editing tools to create base maps showing evacuation routes and exits and present these maps using advanced 2D and 3D visualization tools
- **• Evaluate accessibility to nearest emergency facilities:** locate the available fire centers, medical institutions, security teams, conduct analysis for determining shortest, fastest routes to these facilities from the event site, and classify these facilites in terms of their proximity to the event site *more*

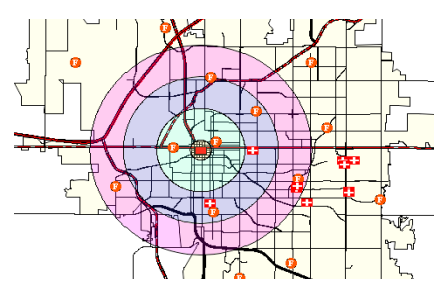

3 km buffer zones from the event center that shows the closest medical facilities and fire stations.

# **Publicize your events**

Use TNTmips to lay out map data for printing, distribution as PDF files, or as electronic atlases.

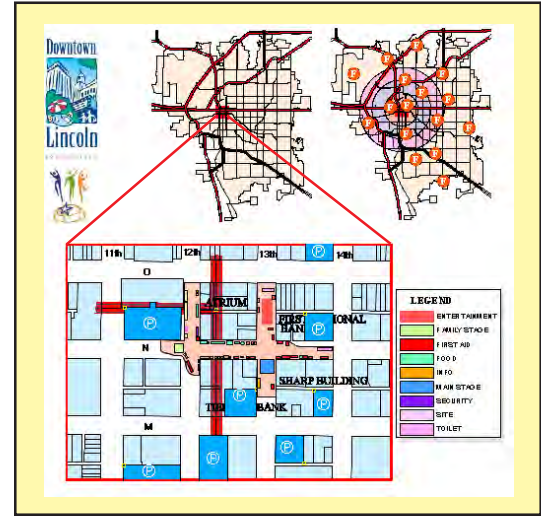

Map Layout that can be published in a variety of formats for promotion and distribution.

- **• Complete map layouts:** make hard-copy map layouts with map grids, legends, scale bars, database tables, marginalia
- **• Publish to PDF/KML:** publish map and image layouts as KML files for Google Earth or PDF files for easy electronic distribution *more*
- **• Publish as electronic atlas:** create electronic atlases to view in MicroImages FREE TNTatlas product with layer control, popin attributes keyed to cursor location, and access to complete attribute tables *more*
- **• 3D simulations:** create 3D simulation of your geospatial data and record the simulation as a movie using FREE TNTsim3D
- **• Web-based mapping:** share your maps online by publishing your electronic atlases using TNTserver, view these atlases and combine them with web layers from other sources using FREE TNT client applications *more*
- **• Data export:** export maps and map data to wide range of geospatial and relational database formats such as shape, geodatabase, KML, SID, SVG ... *more*